csv: BOA20150421001

CSV:

BOA2015042100

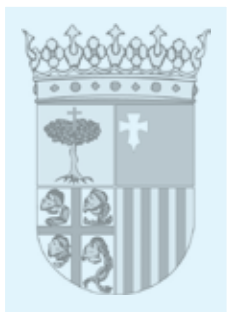

I. Disposiciones Generales

## **UNIVERSIDAD DE ZARAGOZA**

**CORRECCIÓN DE ERRORES de la Resolución de 14 de mayo de 2014, de la Universidad de Zaragoza, por la que se publica íntegramente la Relación de Puestos de Trabajo del personal de administración y servicios de la misma.**

Advertidos errores en la Resolución de 14 de mayo de 2014, de la Universidad de Zaragoza, por la que se publica íntegramente la Relación de Puestos de Trabajo del personal de administración y servicios de la misma, en el "Boletín Oficial de Aragón", número 106, de 3 de junio de 2014, se procede a efectuar las oportunas rectificaciones, con referencia a los correspondientes epígrafes:

3.1.2 Centro de Información Universitaria.

- Técnico de Orientación Académica y Profesional: en columna `Puesto´ consta "00000" y debe constar "24861".

3.1.7.1 Puestos Básicos de Administración - Servicio de Estudiantes y Relaciones Internacionales.

- Puesto Básico de Administración (12881):

= en columna `Admón. Pública´ consta "A5" y debe constar "A4".

= en columna `Tipo Jornada´ consta "A2" y debe constar "A1".

= en columna `Formación´ consta "17" y debe constar "16".

3.1.7.3 Sección de Becas - Servicio de Estudiantes y Relaciones Internacionales.

- Jefe de Sección: en columna `Puesto´ consta "12789" y debe constar "12879".

3.2.1 Coordinación Administrativa de Aplicaciones Informáticas del Área Económica y Financiera.

- Coordinador Administrativo de Aplicaciones Informáticas del Área Económica y Financiera (15479): en columna `Méritos Preferentes´ consta "Conoc. apl. inf. área econ. (SO-ROLLA y y otras apl.)" y debe constar "Conoc. apl. inf. área econ. (Universitas XXI-Económico y otras apl.)".

- Puesto 15895:

= en columna `Denominación del puesto´ consta "Técnico de Apoyo de Procesos (SO-ROLLA)" y debe constar "Técnico de Apoyo de Procesos (Universitas XXI-Económico)".

= en columna `Méritos Preferentes´ consta "Conoc. apl. inf. área econ. (SOROLLA y y otras apl.)" y debe constar "Conoc. apl. inf. área econ. (Universitas XXI-Económico y otras apl.)".

3.3.4.3 Servicio de Animalario - Servicios División Biomédica - Servicio General de Apoyo a la Investigación (SAI).

- Oficial de Laboratorio (13092): en columna `Tipo Jornada´ consta "C1" y debe constar "B1". 5.3 Colegio mayor Pedro Cerbuna.

- Oficial de Mantenimiento y Conservación (12687): en columna `Notas´ debe eliminarse "Nota 23".

5.5 Colegio mayor Santa Isabel.

- Oficial de Mantenimiento y Conservación (13368): en columna `Notas´ debe eliminarse "Nota 23".

5.6.1 Unidad Administrativa de Construcciones y Mantenimiento.

- Puesto de Jefe de Negociado 20128: consta como "Jefe de Negociado de Ingeniería y Mantenimiento" y debe constar como "Jefe de Negociado de Mantenimiento".

5.10.1 Área de Actividades - Servicio de Actividades Deportivas.

- Técnico Especialista de Deportes (13022): en columna `C. Específico´ consta "8.591,94" y debe constar "7.239,54".

- Técnico Especialista de Deportes (13024): en columna `C. Específico´ consta "8.591,94" y debe constar "7.239,54".

5.12.5 Área de Usuarios - Servicio de Informática y Comunicaciones.

- Técnico Especialista de Informática (00000): debe ser adscrito al Área de Aplicaciones (5.12.2).

5.13.1 Área de Administración - Servicio de Publicaciones.

- Puesto Básico de Administración: el número de puesto´ "00000" debe constar como "16197".

5.13.2 Área de Impresión y Edición - Servicio de Publicaciones.

- Oficial de Impresión y Edición: el número de puesto´ "13008" debe constar como "12998".

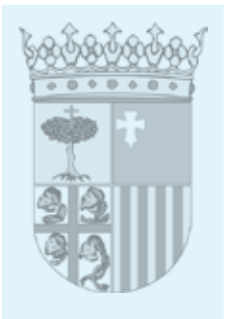

5.14 Unidad de Seguridad.

- Técnico Superior de Seguridad (21505): en columna `C. Específico´ consta "10.966,76" y debe constar "10.009,44".

6.2.5 Área de Laboratorios - Unidad Administrativa y de Servicios de Campus de Teruel.

- Técnico Especialista de Electrónica y Comunicaciones (12867): en columna `C. Específico´ consta "7.239,54" y debe constar "8.591,94".

- Técnico Especialista de Electrónica y Comunicaciones (16191): en columna `C. Específico´ consta "8.591,94" y debe constar "7.239,54".

- Oficial de Artes Plásticas y Diseño (20737):

= en columna `Nivel" consta "18" y debe constar "17".

= en columna `C. Específico´ consta "6.912,50" y debe constar "5.832,26".

= en columna `Méritos Preferentes´ consta "Estudios oficiales de Artes Plásticas y Diseño a nivel de oficial y técnico" y debe constar "Estudios oficiales de Artes Plásticas y Diseño a nivel de oficial".

= en la columna `Notas´ debe constar "Nota 22".

7.1.4.2 Área de Departamentos - Escuela de Ingeniería y Arquitectura.

- Oficial de Laboratorio (20088) - Departamento de Ciencia y Tecnología de Materiales y Fluidos: en columna `Notas´ debe constar "Nota 22".

- Oficial de Laboratorio (10946) - Departamento de Ingeniería Eléctrica: en columna `Notas´ debe constar "Nota 22".

7.5.4 Área de Laboratorios y Talleres - Facultad de Ciencias de la Salud (Zaragoza).

- Oficial de Laboratorio (12396): debe constar como "Técnico Especialista de Laboratorio" y figurar en las columnas `Nivel´ "20", `C. Específico´ "7.239,54", `Subgrupo´ "C1" y `Notas "Nota 2".

7.6.3 Área de Conserjería - Facultad de Ciencias de la Salud y del Deporte (Huesca).

- Puesto Básico de Servicios (Clínica Odontológica) (21579) - en columna `C. Específico´ consta "5.715,64" y debe constar "5.190,36".

7.6.4.1 Área Clínica Odontológica - Facultad de Ciencias de la Salud y del Deporte (Huesca).

- Puestos `Oficial de Laboratorio Dental´:

= en columna `Nivel" consta "18" y debe constar "17".

= en columna `C. Específico´ consta "6.912,50" y debe constar "5.832,26".

= en la columna `Notas´ debe constar "Nota 22".

7.9.2 Área de Biblioteca - Sede Campus Río Ebro - Facultad de Economía y Empresa.

- Coordinador de Área (22920):

= en columna `Nivel´ consta "24" y debe constar "22".

= en columna `C. Específico´ consta "10.009,44" y debe constar "10.002,02".

7.14.7.1 Área Administrativa - Área de Hospital Veterinario - Facultad de Veterinaria.

- Puesto Básico de Administración (10499): en columna `Observaciones´ consta "1 Jornada A1/Tarde" y debe constar "Jornada A1/Mañana".

- Puesto Básico de Administración (16332): en columna `Observaciones´ consta "1 Jornada A1/Tarde" y debe constar "Jornada A1/Tarde".

- Puesto Básico de Administración (22427):

= en columna `Tipo Jornada´ consta "A1" y debe constar "C1".

= en columna `Observaciones´ debe eliminarse "1 Jornada A1/Tarde".

Apéndice A "Puestos de nueva incorporación en Fase 1".

5.12.4 Área de Sistemas - Servicio de Informática y Comunicaciones.

- Puestos `Programador´: en columna `C. Específico´ ´ consta "8.591,94" y debe constar "10.002,02".

5.12.5 Área de Usuarios - Servicio de Informática y Comunicaciones.

- Puestos `Programador´: en columna `C. Específico´ ´ consta "8.591,94" y debe constar "10.002,02".

- Coordinador de Servicios: en columna `Observaciones´ consta "Previa amortización de TEI 12225" y debe constar "Previa amortización de TEI 12255".

Apéndice B "Puestos de nueva incorporación en Fase 2".

7.6.4.1 Área Clínica Odontológica - Facultad de Ciencias de la Salud y del Deporte (Huesca).

- Puestos `Oficial de Laboratorio Dental´: en columna `C. Específico´ consta "6.912,50" y debe constar "5.832,26".

Notas.

Debe incluirse una "Nota 22" con la siguiente descripción: "Nivel de Complemento de Destino 18 en Fase 1 de implantación".